Subject: Does anyone know how to add capitals in my nickname at WOL? Posted by [coolmant](http://renegadeforums.com/index.php?t=usrinfo&id=118) on Mon, 09 Jun 2003 05:12:32 GMT [View Forum Message](http://renegadeforums.com/index.php?t=rview&th=5179&goto=24162#msg_24162) <> [Reply to Message](http://renegadeforums.com/index.php?t=post&reply_to=24162)

Xtrm2MattWrong.. Wrong.. Your all wrong.. Or dumbasses

When entering your nick to logon as, use SHIFT-LETTER instead of the CAPS LOCK BUTTON.

WOL Games block CAPS LOCK but not SHIFT

That's an odd trick...

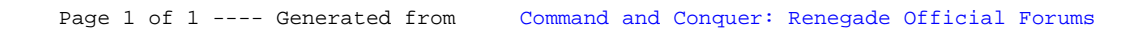